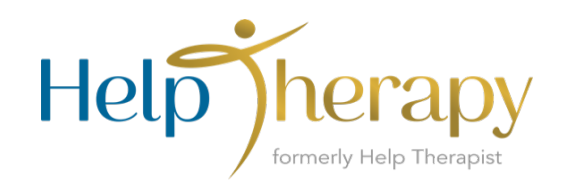

## **Billing Form (revised 2022)**

Email: billing@helptherapy.com | Fax: (858) 244-0990

**Provider's Name:**

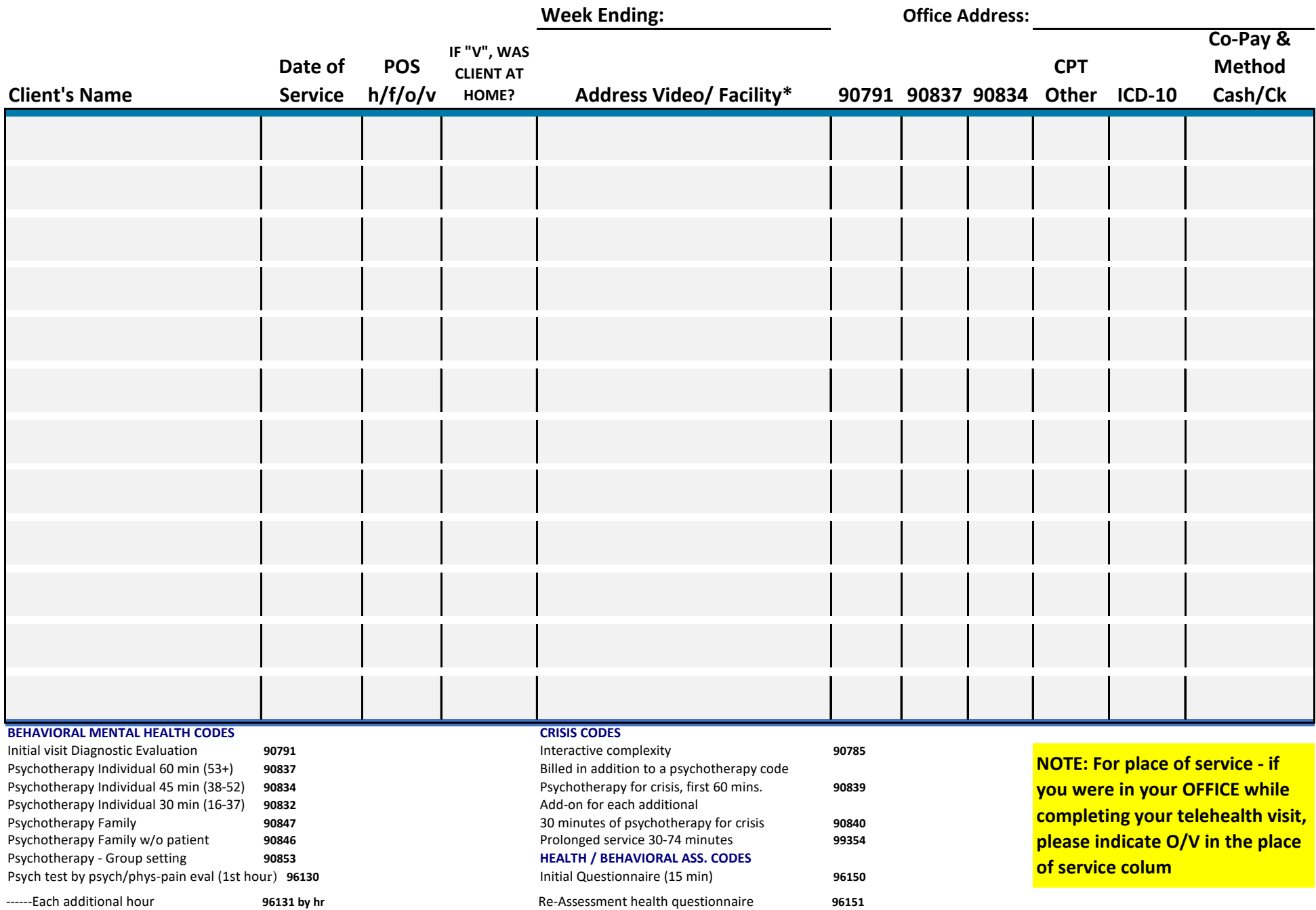